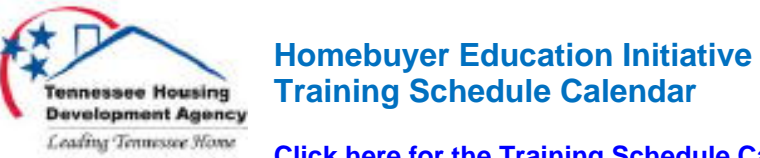

**[Click here for the Training Schedule Calendar!](www.hbeicalendar.thda.org)**

Welcome to the THDA Homebuyer Education Initiative training schedule calendar which lists HBEI events conducted by certified trainers in Tennessee. You may search the calendar by date, location, or type of training. Please take a few moments to read these simple instructions.

The first calendar page combines all types of homebuyer education events. To see only a specific type of training, click on the words **Event Type** just above the calendar. A drop down selection box will appear. When you click on it, your choices will be:

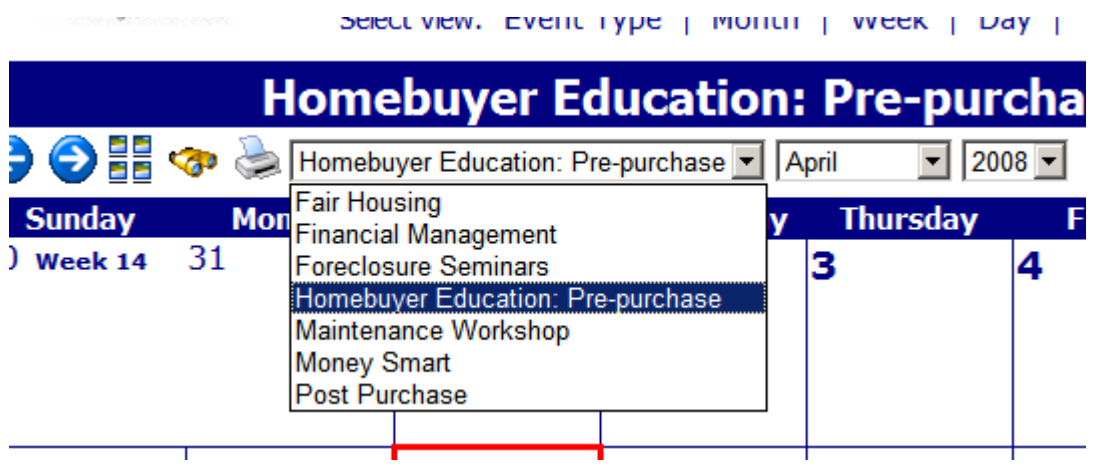

After you select the appropriate category, only that type of training session will

appear on the calendar. Use either the arrows ( $\bigodot$ ) or drop down boxes to select the month you want to see. Although a single week or day calendar view is available, the month view is probably the most useful.

Each session appears in the calendar by date, with the location and time of the training. Click on a specific session to pop up a window containing the details of that session. Included here will be contact information for the trainer, including name, phone number, and if available, a direct link to their email and website.

Click on the printer icon ( $\leq$ ) if you want a hard copy of that session information.

If you need to search for a specific training location, click on the little yellow

binoculars ( $\bigcirc$ ). Enter the city name (i.e. Nashville, Knoxville, Memphis, etc.). The search results will list every training session for that city. Click on the specific event to pop up a detail window as described above. Here is what the search window looks like:

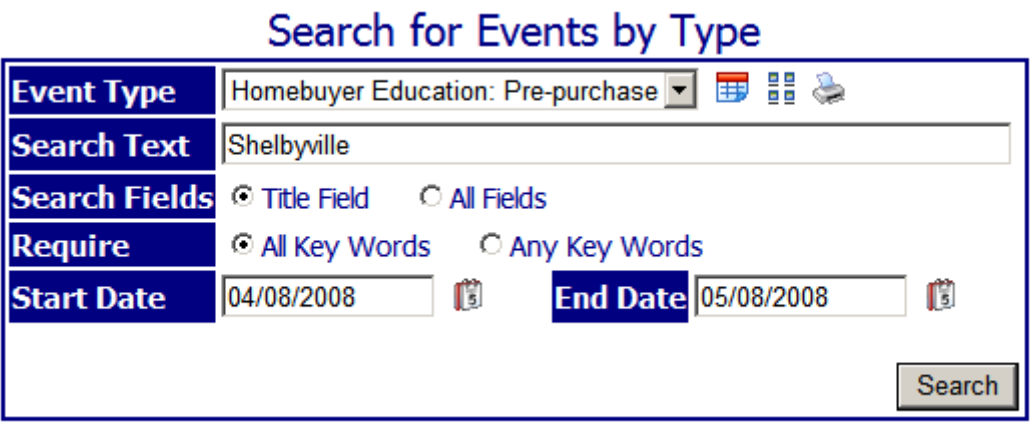

If you want to quickly return to the THDA website, just click on the THDA logo at the top left corner of the calendar screen. If you have questions, need help, or can't find the information you need, please call:

## **Bill ClenDening**

HBEI Specialist THDA (615)815-2099

**[Click here for the Training Schedule Calendar!](thda.mhsoftware.com)**